## **ОТЗЫВ**

## на автореферат диссертации Брызгалова Андрея Ивановича "Численное моделирование течений неравновесной плазмы в высокочастотном плазмотроне", на соискание ученой степени кандидата физикоматематических наук по специальности  $01.02.05$  — «Механика жилкости, газа и плазмы»"

Работа Брызгалова А.И. посвящена развитию и практическому применению вычислительных моделей неравновесной плазмы для условий, характерных для экспериментальных исследований в высокочастотных индукционных плазмотронах. Актуальность тематики работы связана с применением плазмотронов для экспериментального исследования течений газа, встречающихся в задачах создания аэрокосмической техники. Соискатель создал новую модель течения и реализовал ее в имеющихся вычислительных кодах ИПМех РАН. С помощью новой программы проведен очень большой объем различных расчетов течений в реальных устройствах, приведено сравнение с экспериментом. Таким образом, соискатель не просто использовал существующие в ИПМех РАН программы для решения задач, а существенным образом их усовершенствовал и развил.

Замечания к автореферату:

• Не выписаны расчетные уравнения и метод их решения. Более того, нет никакой информации о разрешении использовавшихся расчетных сеток, оценок точности полученных решений и требуемых затрат машинного времени. Строго говоря, сравнение с экспериментом не является оценкой точности расчета.

• Автореферат не содержит информации о числе используемых в расчете ядер и требуемых расходах машинного времени в ядро-часах.

• Расчетный код является осесимметричным и работает только на блочноструктурированных сетках. Планирует ли автор переходить к использованию полностью трехмерных кодов на произвольных неструктурированных сетках? Пример такого кода описан в работе М.Н. Петров, А.А. Тамбова, В.А. Титарев, С.В. Утюжников, А.В. Чикиткин. Программный комплекс FlowModellium для расчета высокоскоростных течений сжимаемого газа // Журнал вычислительной математики и математической физики. 2018, Т. 58, N. 11, С. 1932-1954.

Замечания к автореферату не снижают значимости работы. Актуальность, новизна, научная и практическая значимость полученных в работе Брызгалова А.И. соответствуют требованиям ВАК, предъявляемым к кандидатским диссертациям. Автор Брызгалов А.И., несомненно, заслуживает присуждения ученой степени кандидата физико-математических наук по специальности 01.02.05 - «Механика жидкости, газа и плазмы»".

д.ф.-м.н., ведущий научный сотрудник,

отделение 2 "Моделирование сложных физических и технических систем", Федеральное государственное учреждение "Федеральный исследовательский центр "Информатика и управление" Российской академии наук" Email: vladimir.titarev@frccsc.ru

 $B$  $H$ 

Титарев Владимир Александрович

Дата 28.09.2022

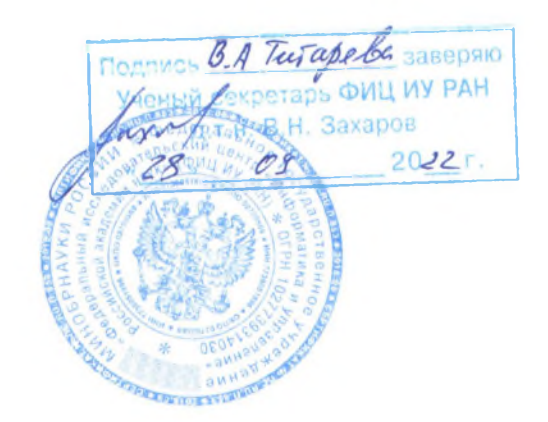